Important Note on how to identify the current versión of your LP-1520ai, and the new default user and password.

LP1520ai\_IN\_ENC01W

## Atention, Important Note!

## Identifing the new version H2 and default user and password.

In order to identify the current version you own of the LP-1520ai, please take a look at the following characteristics:

## 1 Version 1:

It has no protected Warranty seal, (figure 1).

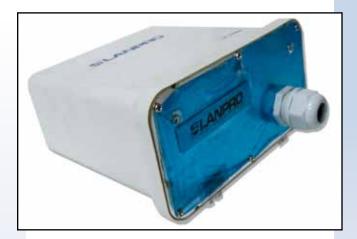

Figure 1

## Version 2:

It has a warranty seal like the one shown in figure 2.

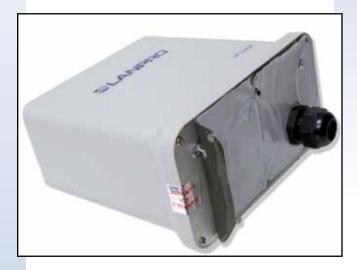

Figure 2

In order to have access to this equipment please use the default IP address: 192.168.1.254. You will be propted by the browser for the new default user and password: the user is: **admin**, and the password: **password**.